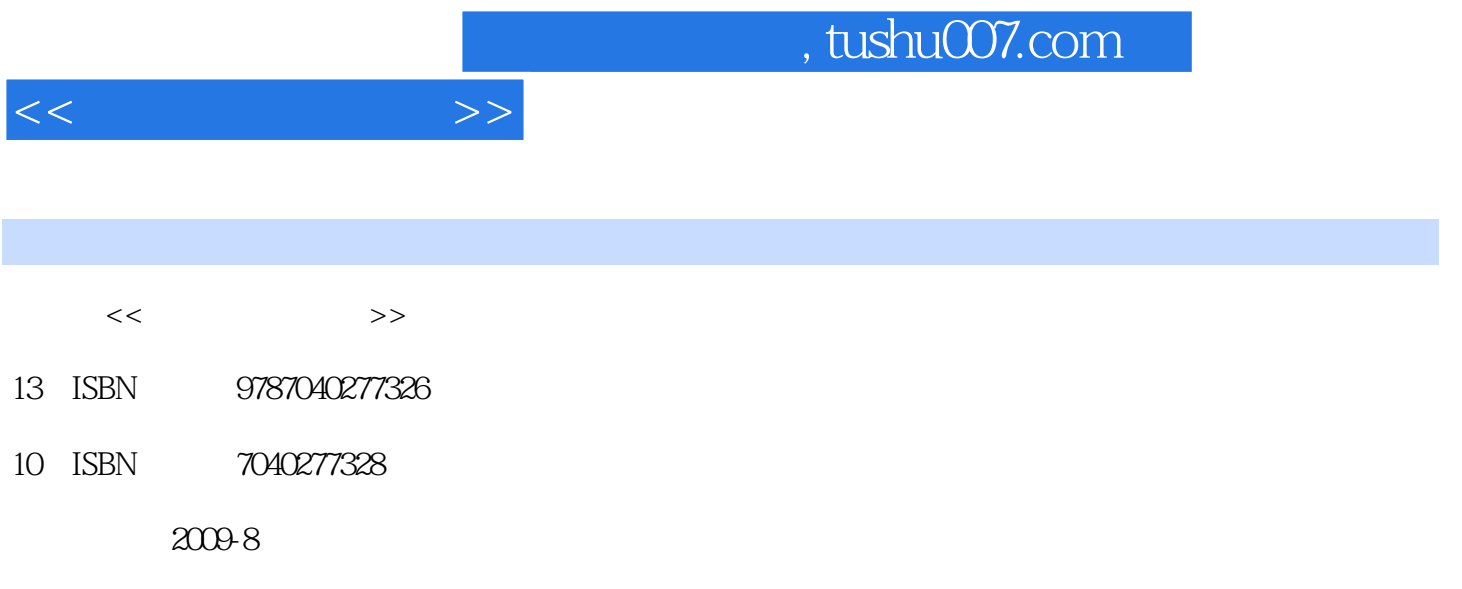

页数:274

PDF

更多资源请访问:http://www.tushu007.com

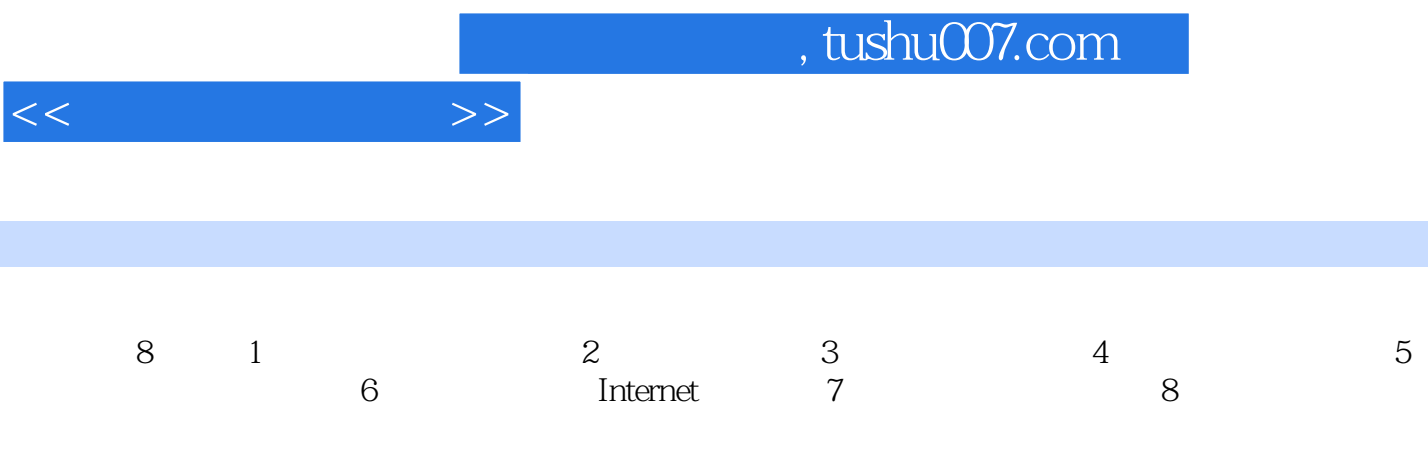

 $1.1$   $1.1.1$   $1.1.2$   $1.1.3$  $1.1.4$   $1.2$   $1.2$  $1.23$   $1.24$   $1.3$   $1.31$  $1.32$   $1.33$   $1.34$   $1.35$  $1.36$  1.4  $1.41$   $1.42$   $2$ 2.1 2.2 Windows XP 2.2.1 Windows XP 2.2.2.2.2.2.2  $\text{Windows XP} \qquad 223 \qquad \qquad 224 \qquad \qquad \qquad \qquad \qquad \text{23Windows XP} \qquad \qquad \text{231} \qquad \qquad \qquad \text{232}$ 2.3.3 2.4 Windows XP 2.4.1 2.4.2 2.5 2.5.1  $2.5.2$   $2.5.3$   $2.6$   $2.61$   $2.62$  $263$  2.64  $264$   $265$  " 266 267 267 268 27 Windows  $27.1$  " $27.2$  " $27.3$  " $27.3$  " $27.4$   $27.5$  " $27.6$  $2.8"$   $2.81$   $2.82$   $2.83$   $2.84$ 3 3.1 3.2 MicrosoR Office 2003 3.3 Word20033.3.1 Word2003 3.3.2 Word 2003 3.3.3 Word2003 3.4  $341$   $342$   $343$   $344$   $345$   $346$   $347$  $35 \t 351 \t 352 \t 353 \t 354 \t 355 \t 36$ 361 362 363 37 37.1 37.2 37.3 3.7.4 3.7.5 3.7.6 3.8 Word 2003 3.8.1 3.8.2  $383$   $384$   $385$   $386$   $387$   $388$ Word 2003 3.8.9 4 4.1 Excel 2003 4.1.1 Excel 2003 4.1.2 Excel 2003 4.2 Excel 2003 4.2.1 4.2.2 4.2.3 4.3 4.3.1 1  $4.32$   $4.33$   $4.33$   $4.34$ 4.4 4.4.1 4.4.2 4.4.3 4.5 4.5.1  $452$   $453$   $454$   $455$   $46$   $461$ 4.6.2 4.6.3 5 5.1 PowerPoint 2003  $51.1$  PowerPoint  $2003$   $51.2$   $51.3$   $51.4$   $52$  $5.21$   $5.22$   $5.23$   $5.3$   $5.31$   $5.32$  $5.4$   $5.41$   $5.42$   $5.43$   $5.43$   $5.43$  $5.5$   $5.51$   $5.5.2$   $6$  Internet  $6.1$  $61.1$   $61.2$   $61.3$   $61.4$   $61.5$ TCP/IP 6.2 Internet6.2.1 Internet 6.2.2 Internet 6.2.3 Internet 6.3 Internet 6.3.1 WWW 6.3.2 6.3.3 6.3.4 6.3.5 6.3.5 7 7.1 7.2 7.2.1 7.2.2 7.2.3 7.2.4 7.2.5 7.3 7.3 7.3.1 MIDI7.3.2 7.3.3 7.4 2 7.4.1 MPEG 7.4.2 7.4.3 7.5  $7.51$   $7.52$   $7.53$   $8$   $81$ 常规使用安全事项8.2 网络使用安全防范8.3 计算机病毒基本知识8.3.1 计算机病毒的含义8.3.2 计算机病 毒的特征8.3.3 计算机病毒的来源渠道8.3.4 病毒的危害形式8.3.5 遭病毒侵害的症状8.3.6 计算机病毒的防  $F.1$   $F.1.1$   $F.1.2$   $F.2$  $F2.1$   $-- F2.2$   $---$  WinRARF.3  $F3.1$  $--ACDSeeF32$   $F.4$ 

 $<<$   $>>$ 

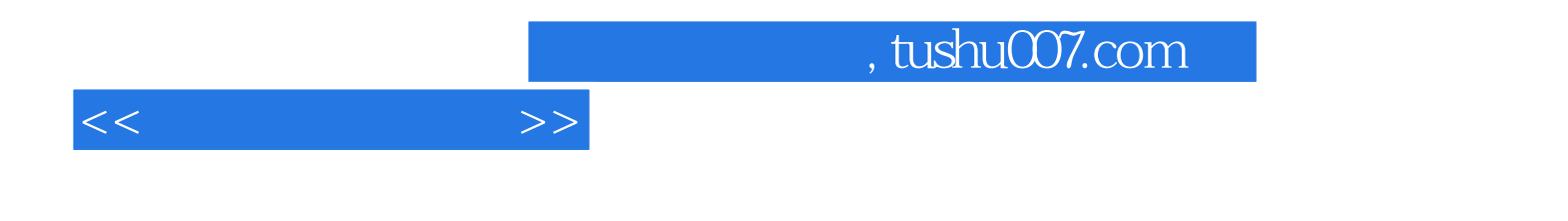

本站所提供下载的PDF图书仅提供预览和简介,请支持正版图书。

更多资源请访问:http://www.tushu007.com